## How to connect NAMBA\_Walk\_Free\_Wi-Fi (Android)

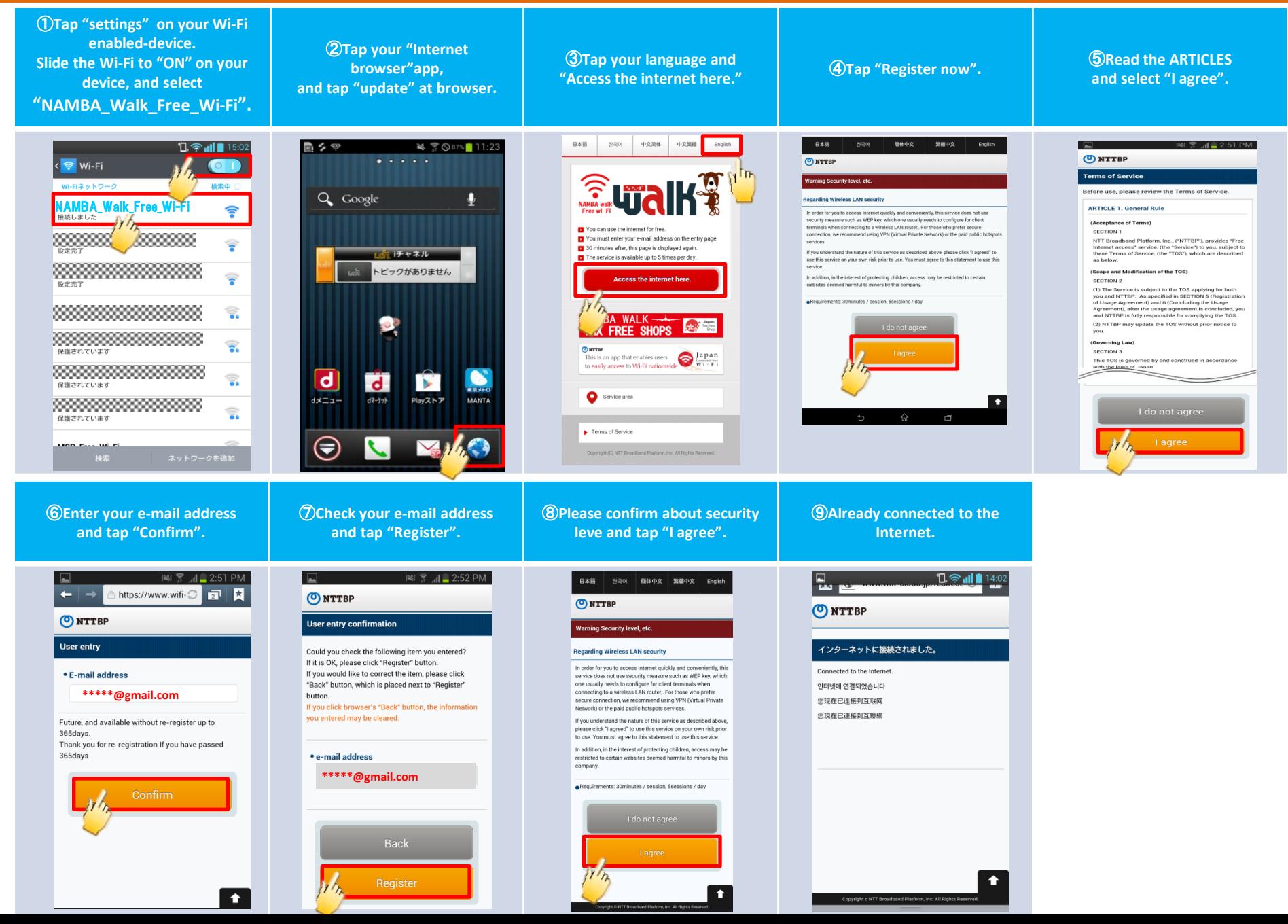

## How to connect NAMBA\_Walk\_Free\_Wi-Fi (iOS)

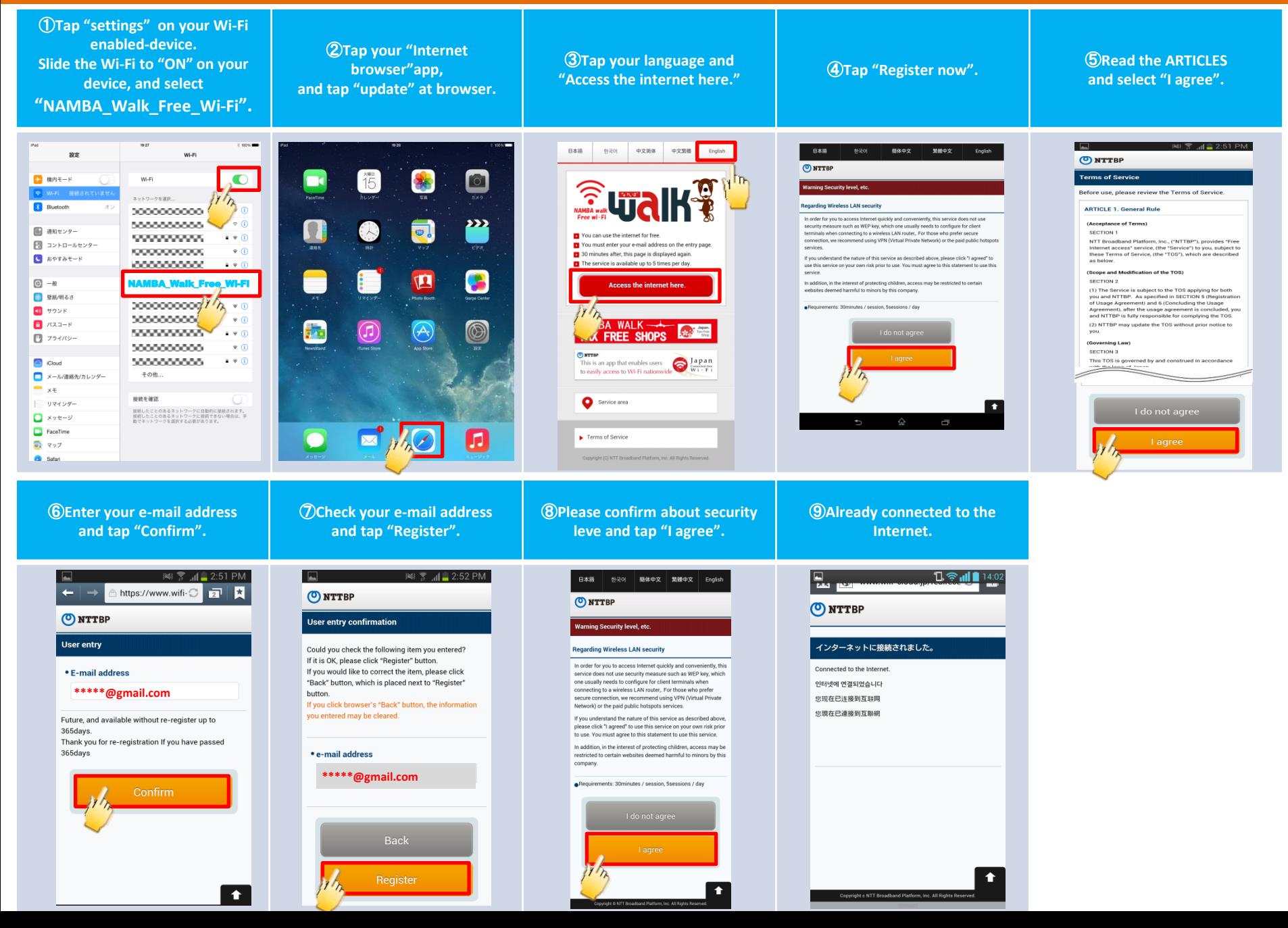